## Package 'ccRemover'

October 12, 2022

Type Package

Title Removes the Cell-Cycle Effect from Single-Cell RNA-Sequencing Data

Version 1.0.4

Description Implements a method for identifying and removing the cell-cycle effect from scRNA-Seq data. The description of the method is in Barron M. and Li J. (2016) [<doi:10.1038/srep33892>](https://doi.org/10.1038/srep33892). Identifying and removing the cell-cycle effect from single-cell RNA-Sequencing data. Submitted. Different from previous methods, ccRemover implements a mechanism that formally tests whether a component is cell-cycle related or not, and thus while it often thoroughly removes the cell-cycle effect, it preserves other features/signals of interest in the data.

**Depends**  $R (= 2.10.0)$ 

License GPL-3

Encoding UTF-8

LazyData true

RoxygenNote 6.0.1

Suggests knitr, rmarkdown

VignetteBuilder knitr

Imports stats, utils

NeedsCompilation no

Author Jun Li [aut, cre], Martin Barron [aut]

Maintainer Jun Li <jun.li@nd.edu>

Repository CRAN

Date/Publication 2017-08-19 12:23:32 UTC

### R topics documented:

bootstrap\_diff . . . . . . . . . . . . . . . . . . . . . . . . . . . . . . . . . . . . . . . . [2](#page-1-0)

#### <span id="page-1-0"></span>2 bootstrap\_diff

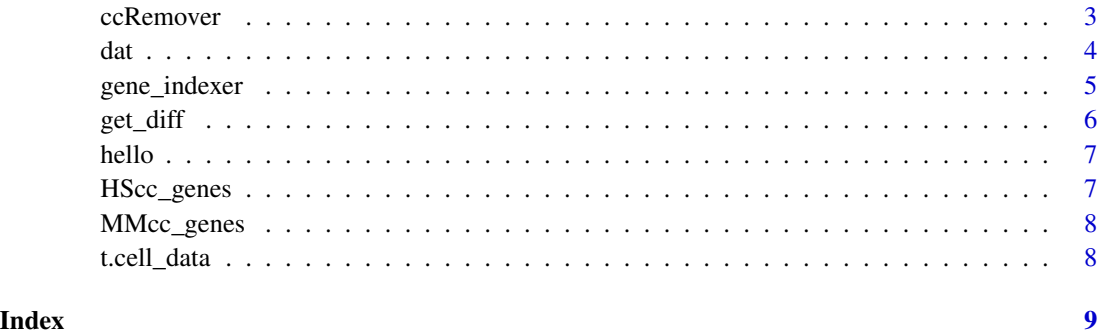

bootstrap\_diff *Calculates the difference in the loading score for cell-cycle and control genes*

#### Description

This function is only used internally inside ccRemover. The function calcualtes the average load difference on the cell-cycle and control genes. Bootstrap resampling is then used to provide a score for each component. Please see the original manuscript for the mathematical details.

#### Usage

bootstrap\_diff(xy, xn, nboot = 200, bar = TRUE)

#### Arguments

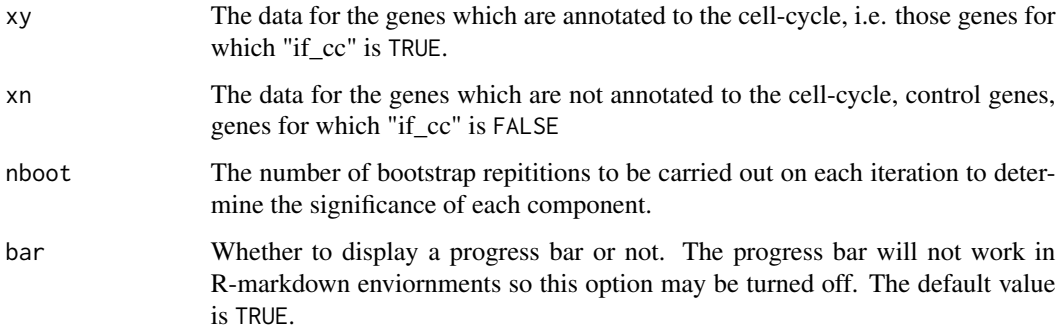

#### Value

A data frame containing the loadings for each component on the cell-cycle and control genes as well as the difference between the loadings and the bootstrapped statistic for each loading.

<span id="page-2-0"></span>

#### Description

ccRemover returns a data matrix with the effects of the cell-cycle removed.

#### Usage

```
ccRemover(dat, cutoff = 3, max_it = 4, nboot = 200, ntop = 10,
 bar = TRUE)
```
#### Arguments

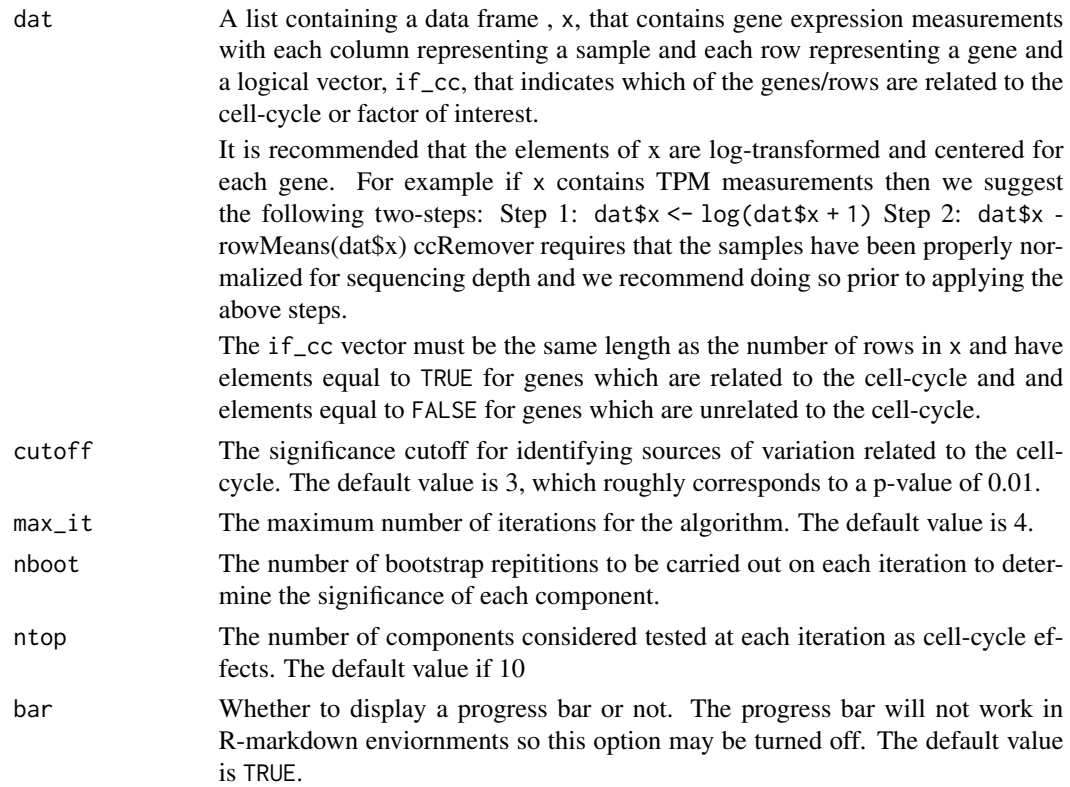

#### Details

Implements the algorithm described in Barron, M. & Li, J. "Identifying and removing the cell-cycle effect from scRNA-Sequencing data" (2016), Scientific Reports. This function takes a normalized, log-transformed and centered matrix of scRNA-seq expression data and a list of genes which are known to be related to the cell-cycle effect. It then captures the main sources of variation in the data and determines which of these are related to the cell-cycle before removing those that are. Please see the original manuscript for further details.

#### <span id="page-3-0"></span>Value

A data matrix with the effects of the cell-cycle removed.

#### Examples

```
set.seed(10)
# Load in example data
data(t.cell_data)
head(t.cell_data[,1:5])
# Center data and select small sample for example
t_cell_data_cen <- t(scale(t(t.cell_data[,1:20]), center=TRUE, scale=FALSE))
# Extract gene names
gene_names <- rownames(t_cell_data_cen)
# Determine which genes are annotated to the cell-cycle
cell_cycle_gene_indices <- gene_indexer(gene_names,
species = "mouse", name_type = "symbol")
# Create "if_cc" vector
if_cc <- rep(FALSE,nrow(t_cell_data_cen))
if_cc[cell_cycle_gene_indices] <- TRUE
# Move data into list
dat <- list(x=t_cell_data_cen, if_cc=if_cc)
# Run ccRemover
## Not run:
xhat \leq ccRemover(dat, cutoff = 3, max_it = 4, nboot = 200, ntop = 10)
## End(Not run)
# Run ccRemover with reduced bootstrap repetitions for example only
xhat \leq ccRemover(dat, cutoff = 3, max_it = 4, nboot = 20, ntop = 10)
head(xhat[,1:5])
# Run ccRemover with more compoents considered
## Not run:
xhat \leq ccRemover(dat, cutoff = 3, max_it = 4, nboot = 200, ntop = 15)
## End(Not run)
```
dat *A simulated scRNA-Seq data.*

#### Description

This data contains expression levels (log-transformed and centered) for 50 cells and 2000 genes. The 50 cells are randomly assigned to two cell types and three cell-cycle stages. 400 genes are assigned as cell-cycle genes, and the other 1600 genes are control genes. For descriptions of how we generated this data, please refer to the paper.

#### Usage

data(dat)

#### <span id="page-4-0"></span>gene\_indexer 5

#### Format

A list that contains the following attributes (only x and if.cc are used by ccRemover.main.)

- x the data matrix. rows are genes, and columns are cells. These should be treated as log-transformed and centered (each row has mean 0) expression levels.
- if.cc a vector of values FALSE's or TRUE's, denoting whether the genes are cell-cycle related or control.
- n the number of cells.  $n = ncol(x)$ .
- p the number of genes.  $p=nnow(x)$ .
- pc the number of cell-cycle genes. pc=sum(if.cc).
- ct cell types. a vector of values 1 and 2.
- cc cell-cycle stages. a vector of values 1, 2, or 3.

#### Value

A simulated dataset used to demonstrate the application of ccRemover

gene\_indexer *Identifies genes annotated to the cell-cycle*

#### Description

Determines which of the genes contained in the dataset are annotated ti the cell-cycle. This is a preprocessing function for ccRemover. Genes can be either mouse or human and either official gene symbols, Ensembl, Entrez or Unigene IDs.

#### Usage

gene\_indexer(gene\_names, species = NULL, name\_type = NULL)

#### Arguments

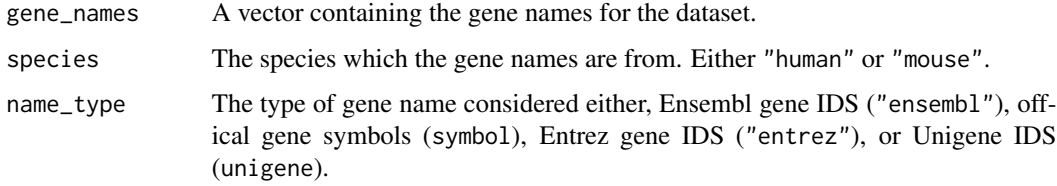

#### Value

A vector containg the indices of genes which are annotated to the cell-cycle

#### Examples

```
set.seed(10)
# Load in example data
data(t.cell_data)
head(t.cell_data[,1:5])
# Center example data
t_cell_data_cen <- t(scale(t(t.cell_data), center=TRUE, scale=FALSE))
# Extract gene names
gene_names <- rownames(t_cell_data_cen)
# Determine which genes are annotated to the cell-cycle
cell_cycle_gene_indices <- gene_indexer(gene_names = gene_names,
species = "mouse", name_type = "symbol")
# Create "if_cc" vector
if_cc <- rep(FALSE,nrow(t_cell_data_cen))
if_cc[cell_cycle_gene_indices] <- TRUE
# Can allow the function to automatically detect the name type
cell_cycle_gene_indices <- gene_indexer(gene_names = gene_names,
species = NULL, name_type = NULL)
```
get\_diff *Calculates the average load difference between the cell-cycle genes and control genes for each component.*

#### Description

This is an interal function for use by "bootstrap\_diff" only.

#### Usage

get\_diff(xy, xn)

#### Arguments

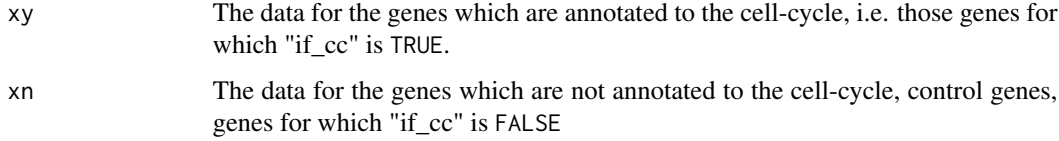

#### Value

A data frame containing the loadings for each component on the cell-cycle and control genes.

<span id="page-5-0"></span>

<span id="page-6-0"></span>hello *Hello, World!*

#### Description

Prints 'Hello, world!'.

#### Usage

hello()

#### Examples

hello()

HScc\_genes *Homo Sapien genes which are annotated to the cell-cycle*

#### Description

This data set contains Homo Sapien genes which are annotated to the cell-cycle. These genes were retrieved from biomart and are intended for use with the "gene\_indexer" function. The data set contains the gene names in four different formats, Ensemble Gene IDs (1838 values), HGNC symbols (1740 values), Entrez Gene IDs (1744 values) and Unigene IDs (1339).

#### Usage

data("HScc\_genes")

#### Format

A data set that contains with the following attributes

human\_cell\_cycle\_genes A data frame with four columns corresponding to each of the different ID formats.

#### Value

A data set containing genes annotated to the cell-cycle in different ID formats

<span id="page-7-0"></span>

#### **Description**

This data set contains Mus Musculus genes which are annotated to the cell-cycle. These genes were retrieved from biomart and are intended for use with the "gene\_indexer" function. The data set contains the gene names in three different formats, Ensemble Gene IDs (1433 values), MGI symbols (1422 values), Entrez Gene IDs (1435 values) and Unigene IDs (1102 values).

#### Usage

```
data("MMcc_genes")
```
#### Format

A data set that contains with the following attributes

mouse\_cell\_cycle\_genes A data frame with four columns corresponding to each of the different ID formats.

#### Value

A dataset containing genes annotated to the cell-cycle in different ID formats

t.cell\_data *Single-Cell RNA-Seq data from differentiating T-helper cells*

#### **Description**

This data contains expression levels (log-transformed normalized count values) for 81 cells and 14,147 genes. The data was normalized using ERCC spike-ins. This data was generated by Mahata, B. et al (2014). The processed data was retrieved from the supplementary material of Buettner et al. (2015), for descriptions of how the data was processed, please refer to their paper.

#### Usage

data(t.cell\_data)

#### Format

A data set that contains with the following attributes

t.cell\_data the data matrix. rows are cells, and columns are genes. These should be treated as log-transformed and normalized

#### Value

A scRNA-Seq dataset with gene expression levels for 187 T-helper cells

# <span id="page-8-0"></span>Index

∗ datasets dat, [4](#page-3-0) HScc\_genes, [7](#page-6-0) MMcc\_genes, [8](#page-7-0) t.cell\_data, [8](#page-7-0) bootstrap\_diff, [2](#page-1-0) ccRemover, [3](#page-2-0) dat, [4](#page-3-0) gene\_indexer, [5](#page-4-0) get\_diff, [6](#page-5-0) hello, [7](#page-6-0) HScc\_genes, [7](#page-6-0) human\_cell\_cycle\_genes *(*HScc\_genes*)*, [7](#page-6-0) MMcc\_genes, [8](#page-7-0) mouse\_cell\_cycle\_genes *(*MMcc\_genes*)*, [8](#page-7-0)

t.cell\_data, [8](#page-7-0)